# Twenty Questions

## *(or: How your next homework works)*

*(or: Trees!)*

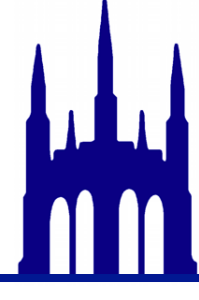

Wednesday, October 24, 12

# I'm thinking of a noun.

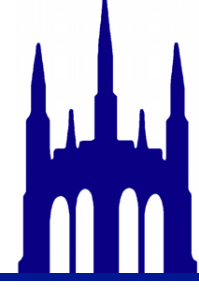

# One more time!

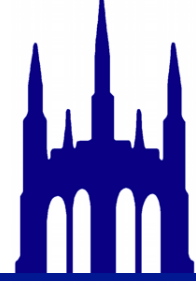

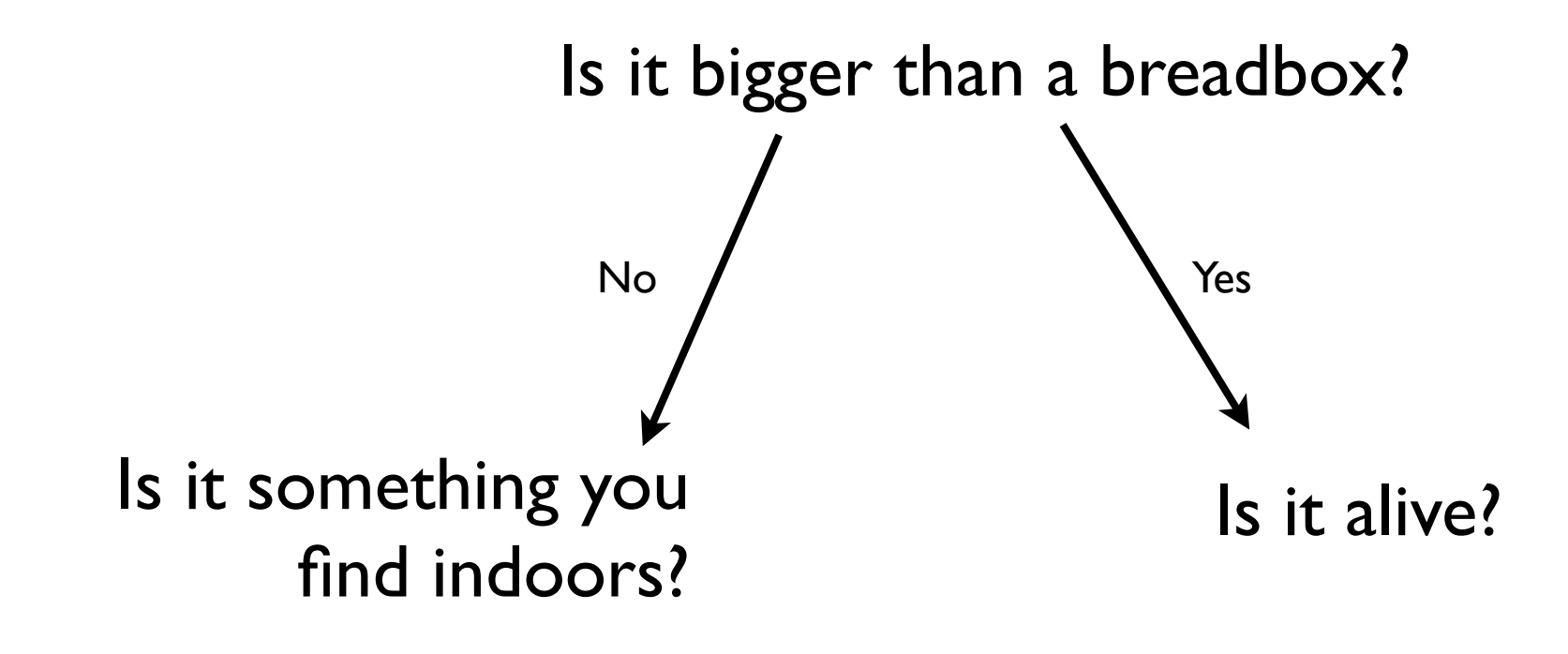

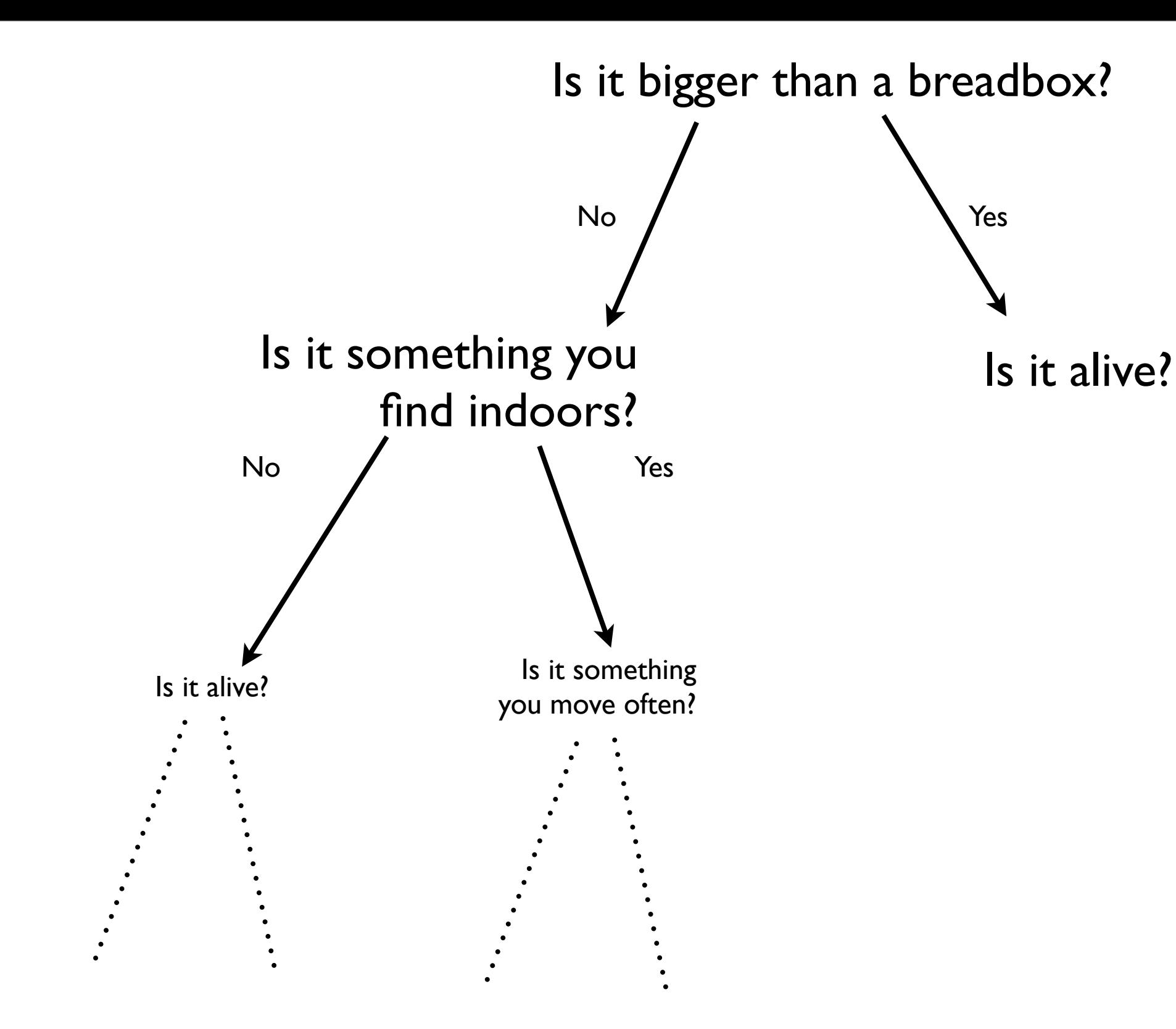

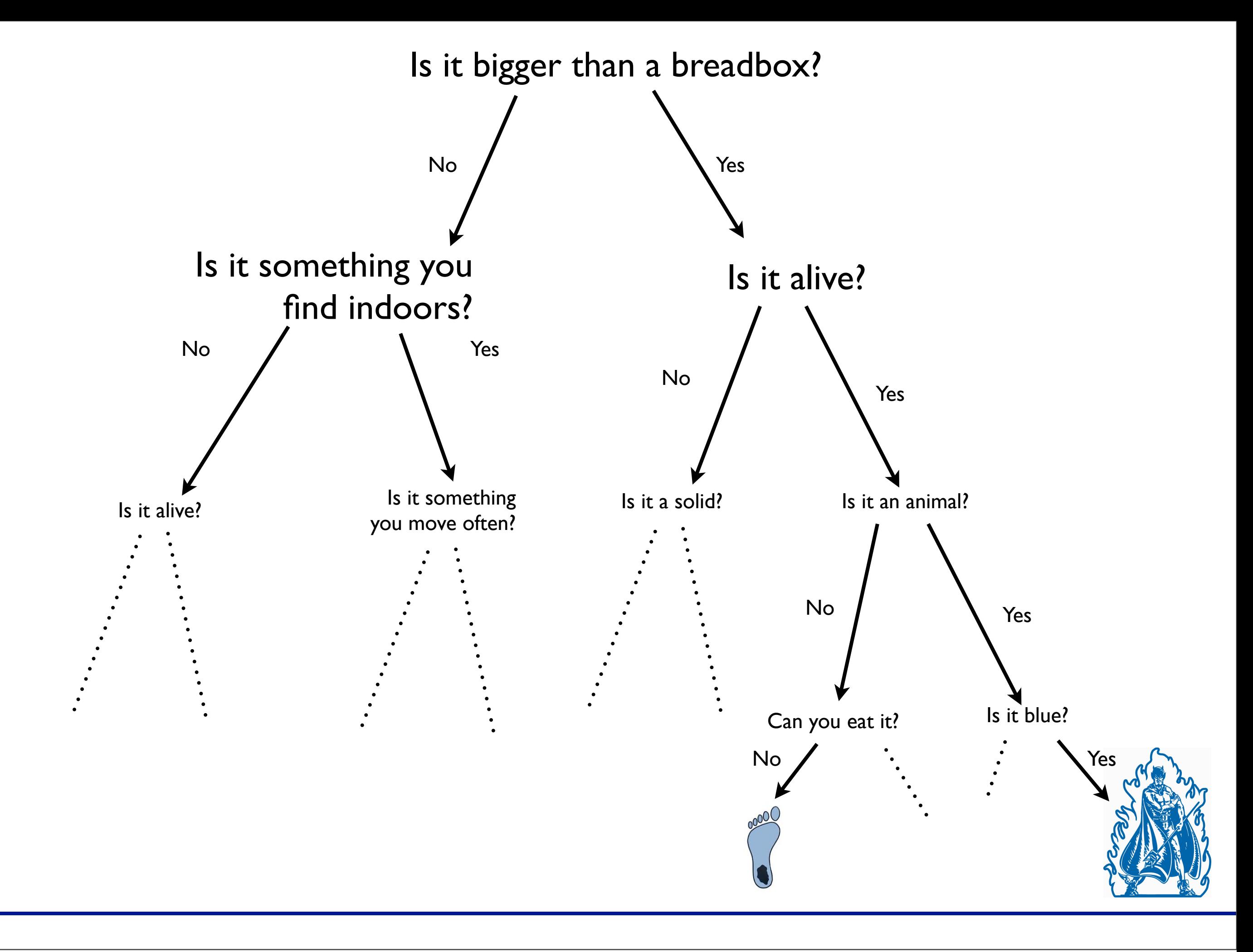

# Trees are more than just for Sets & Maps!

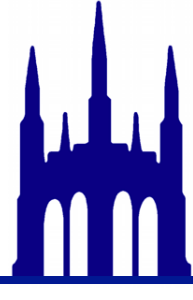

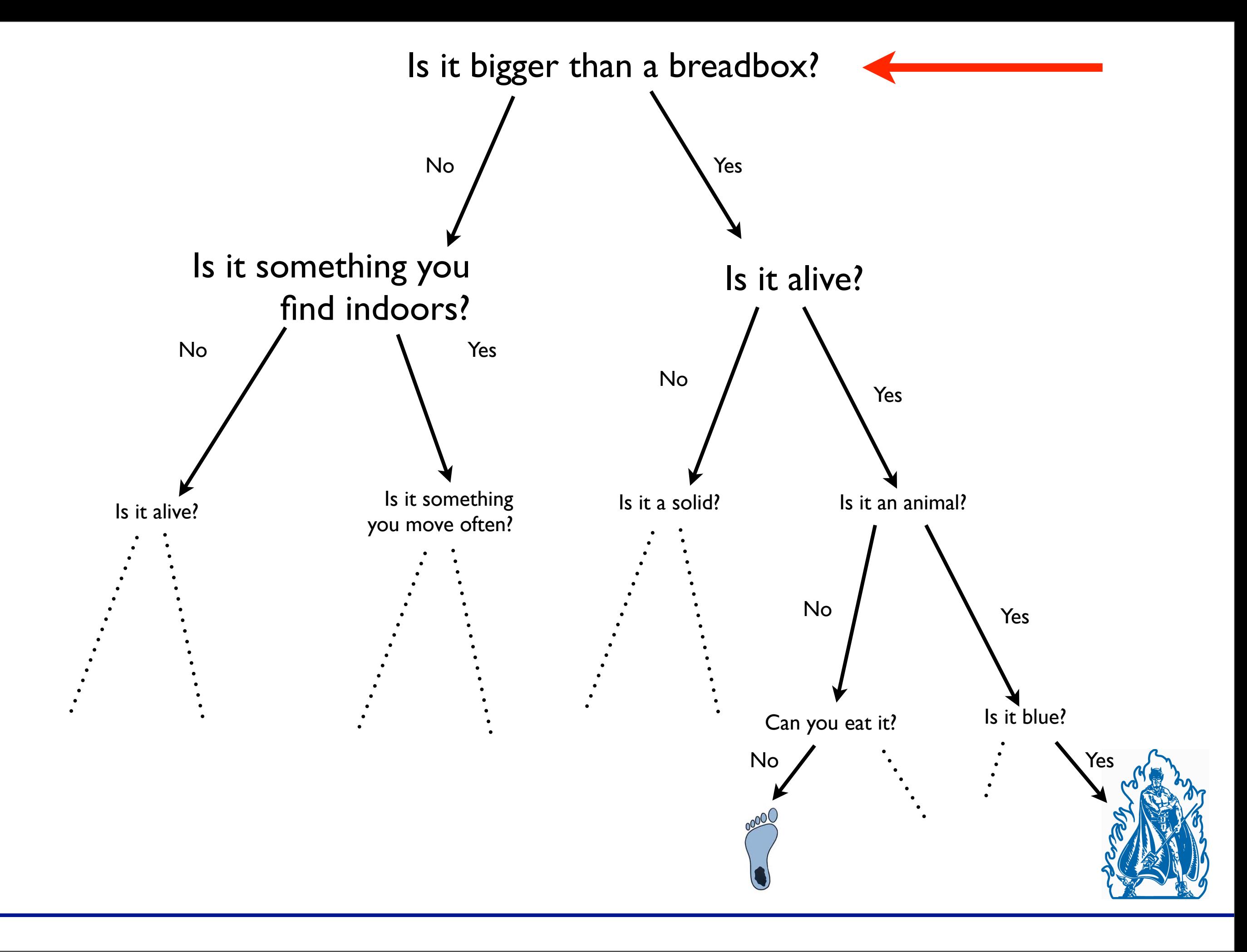

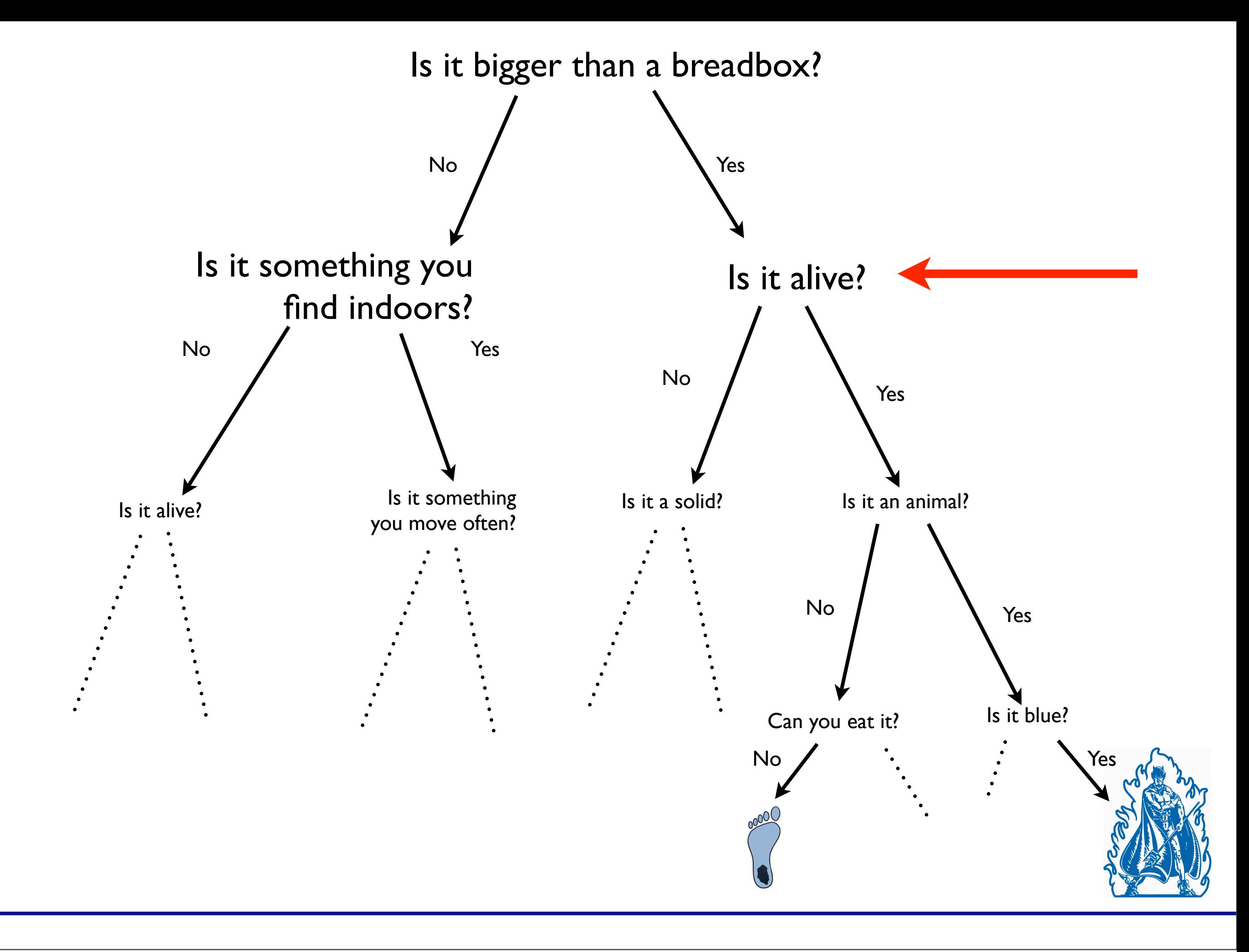

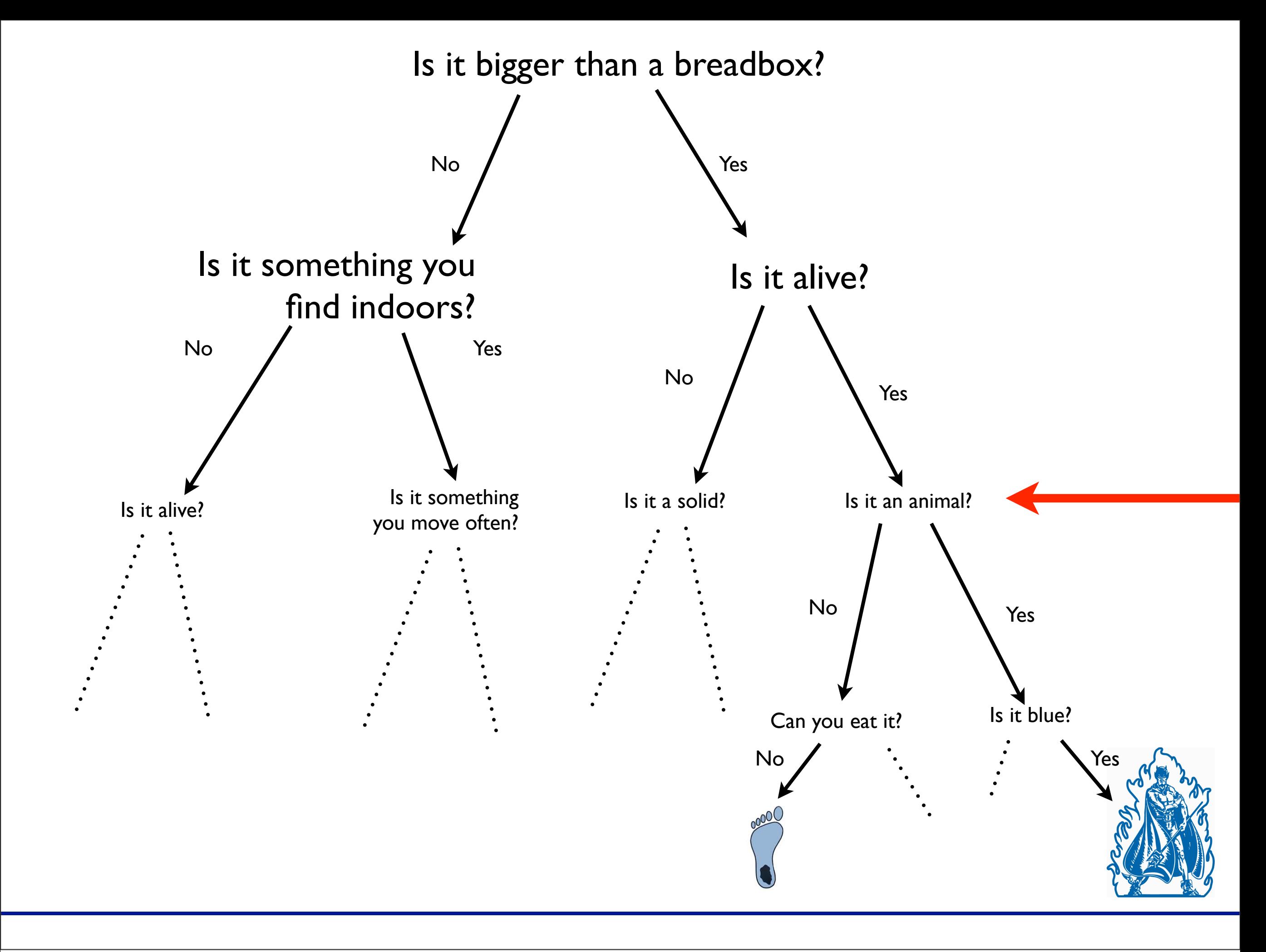

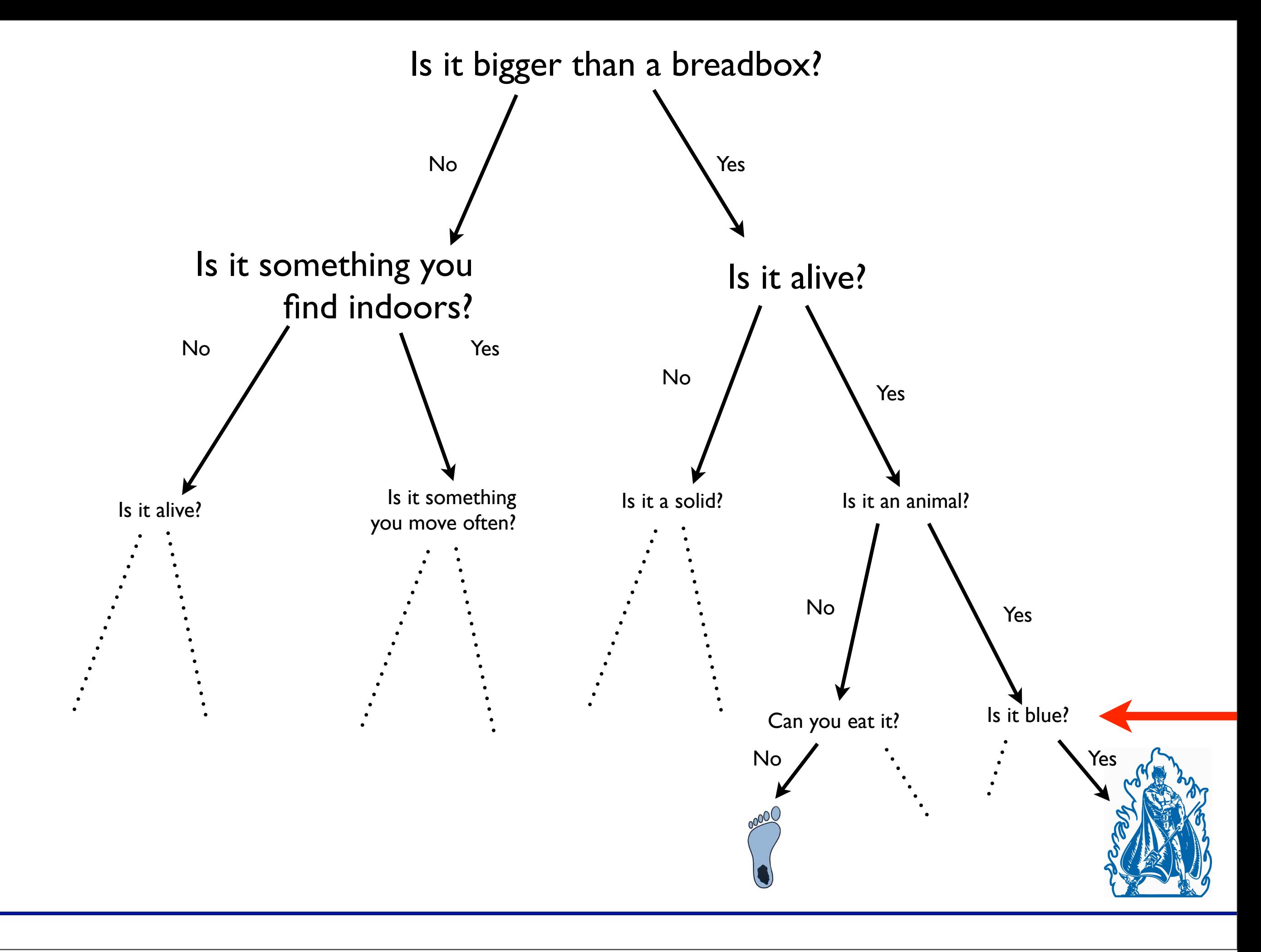

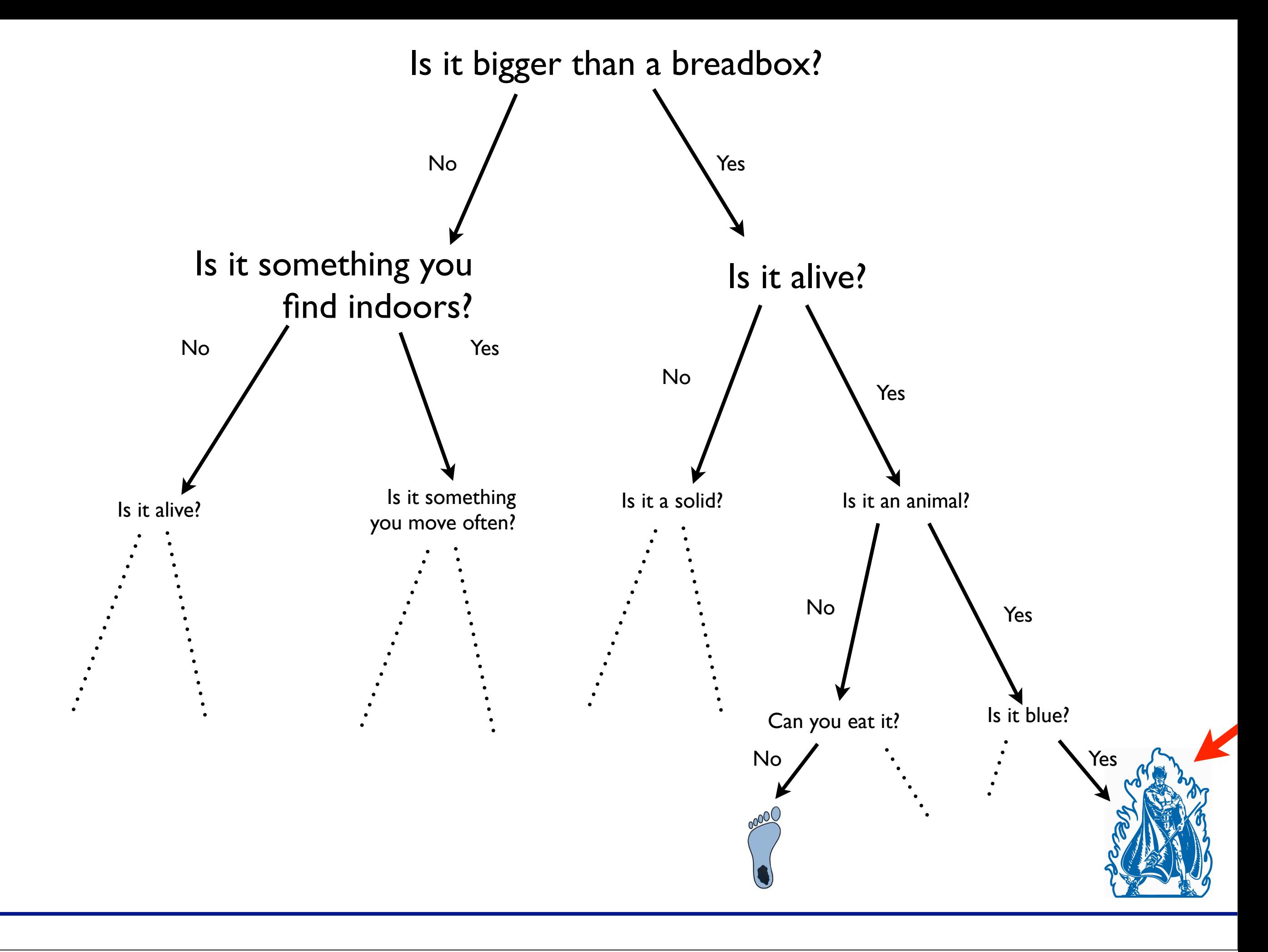

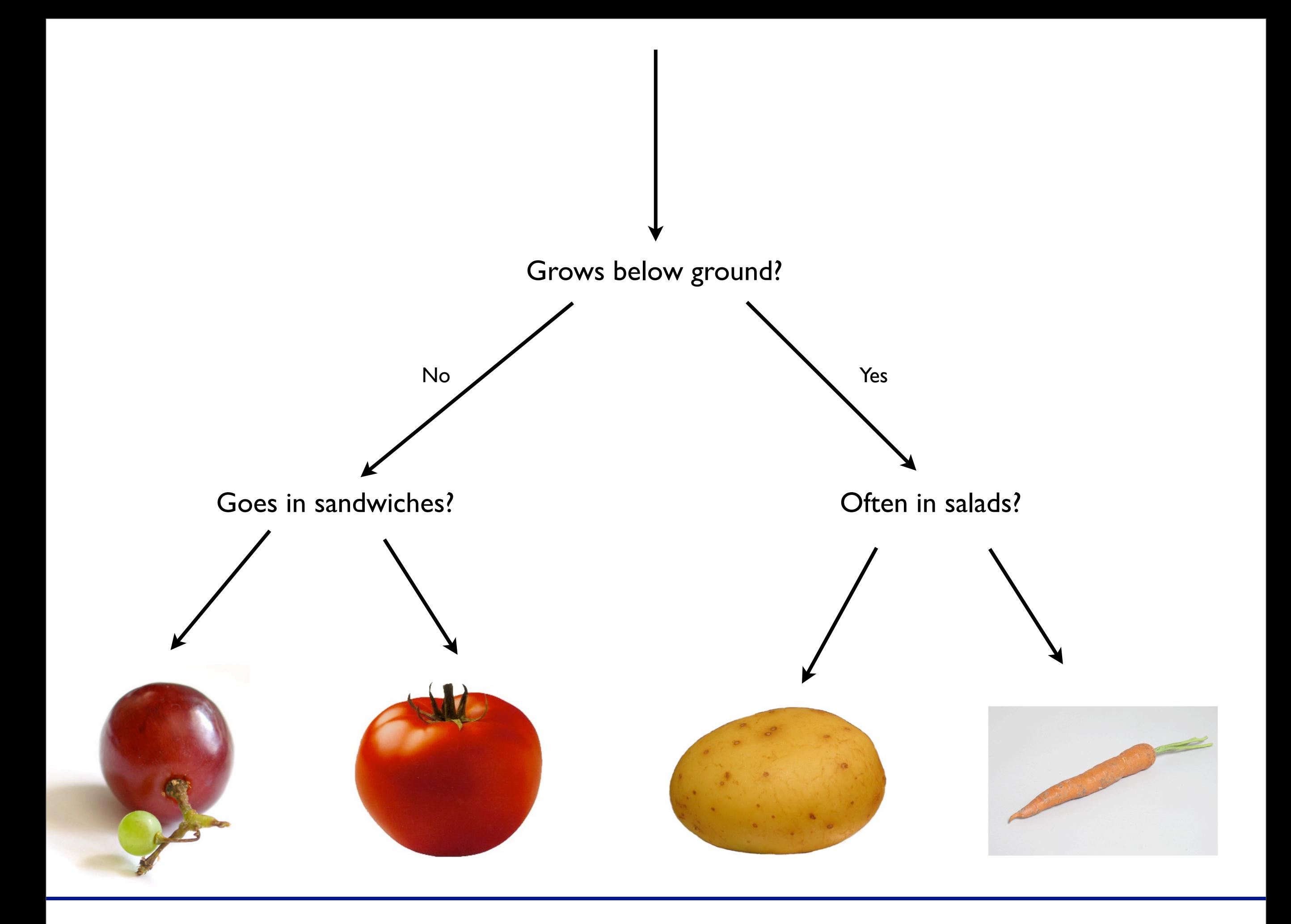

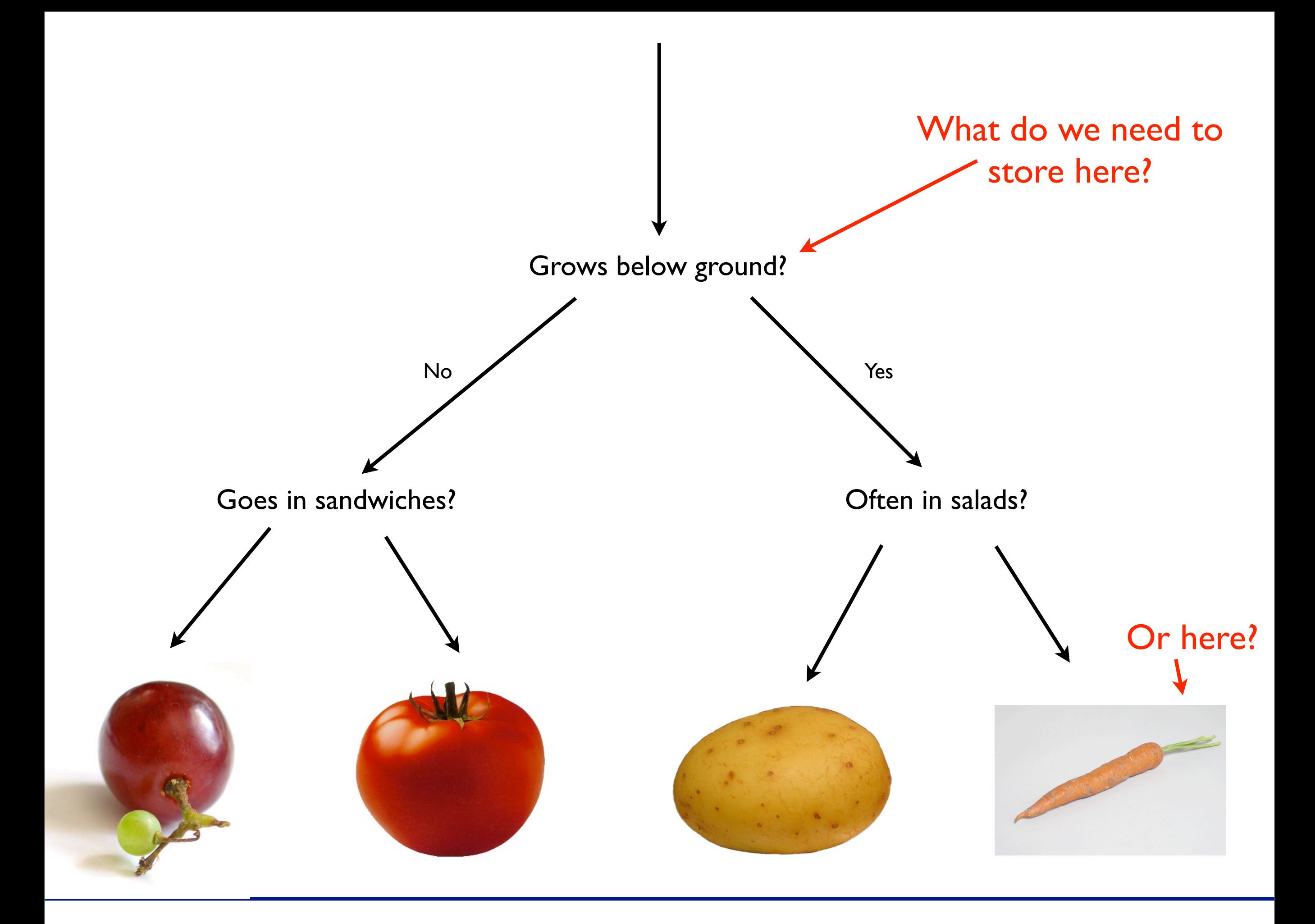

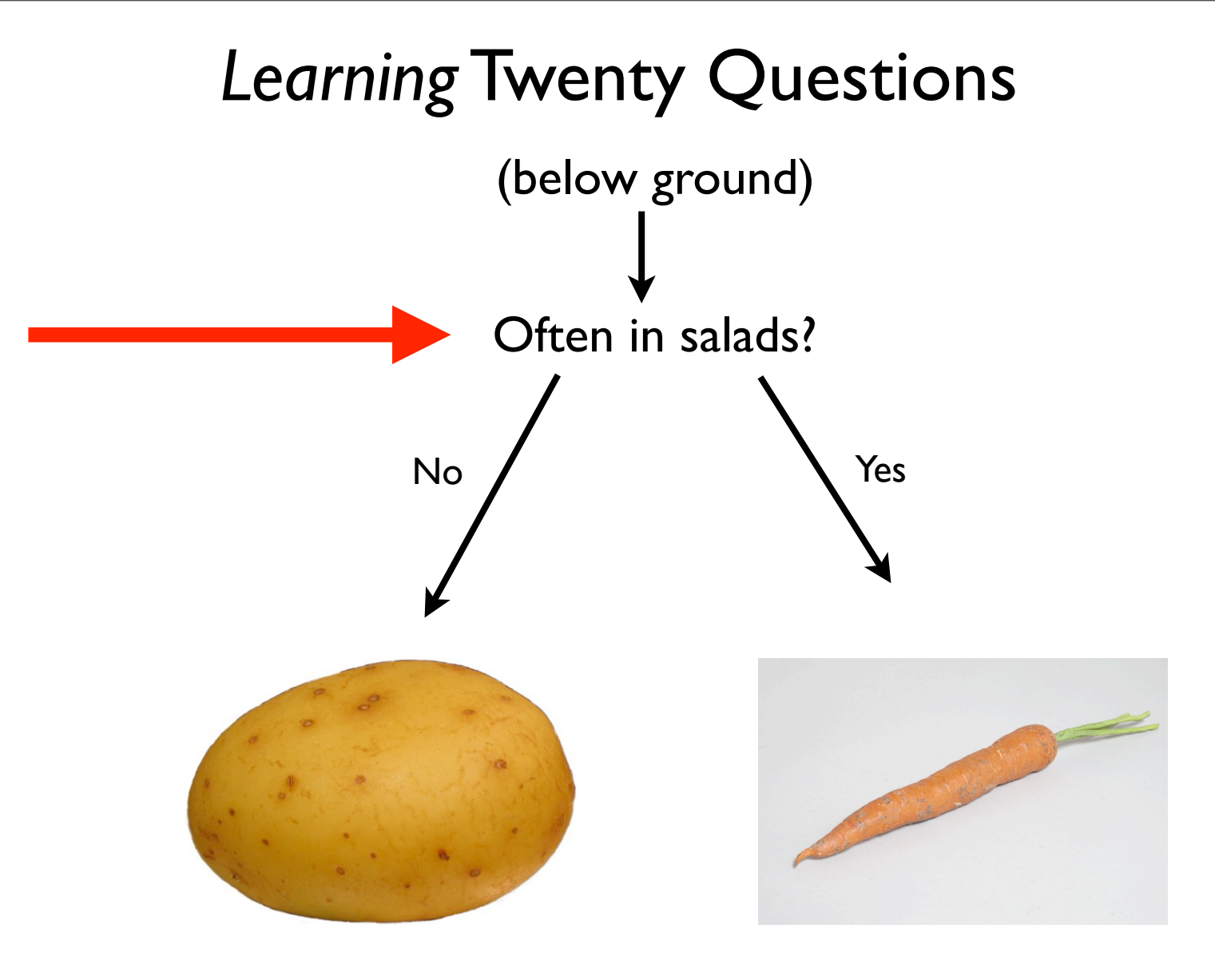

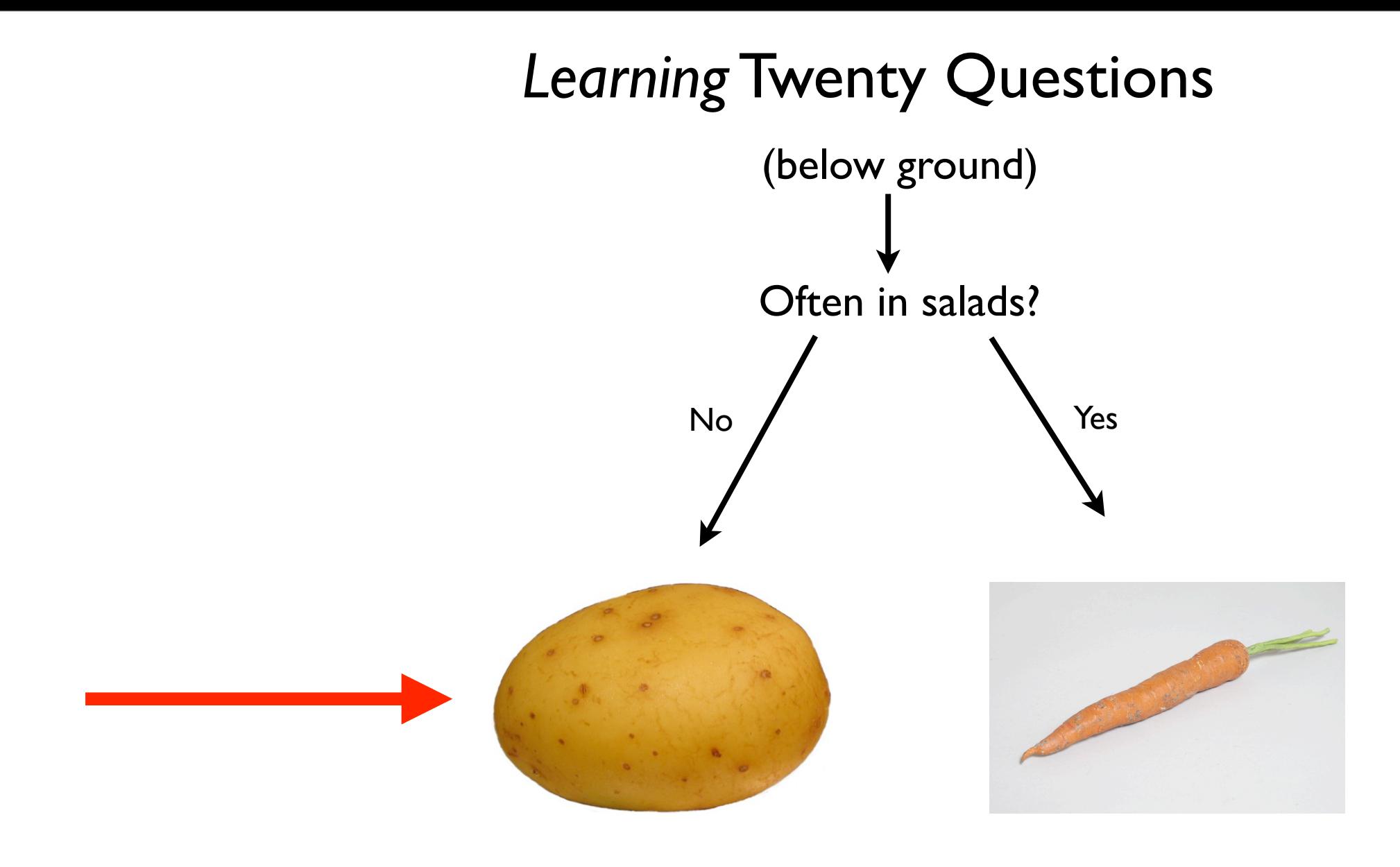

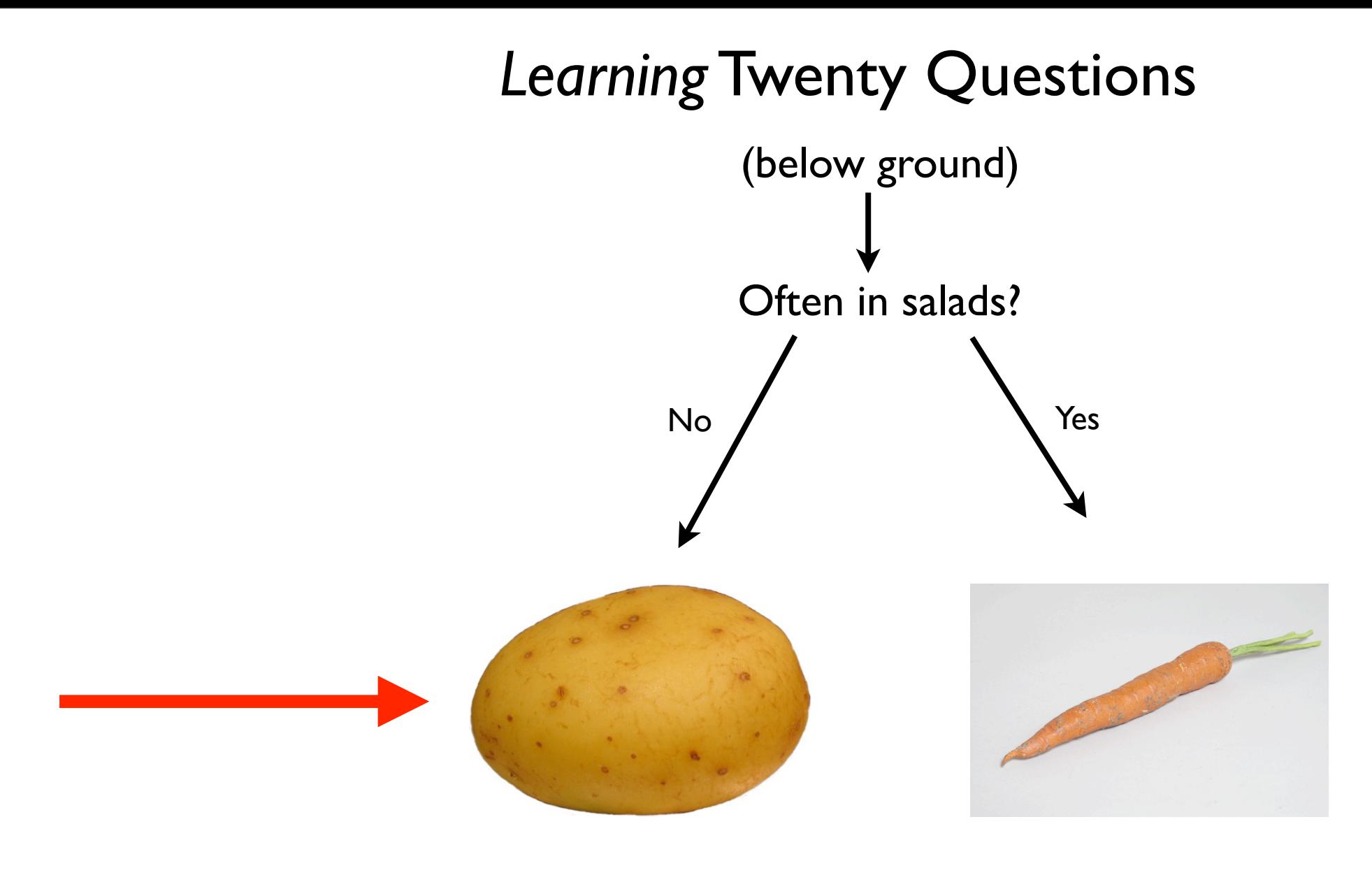

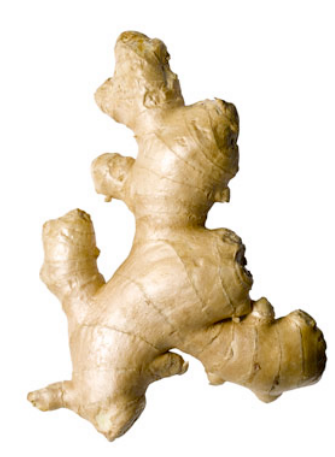

*This is a ginger root.*

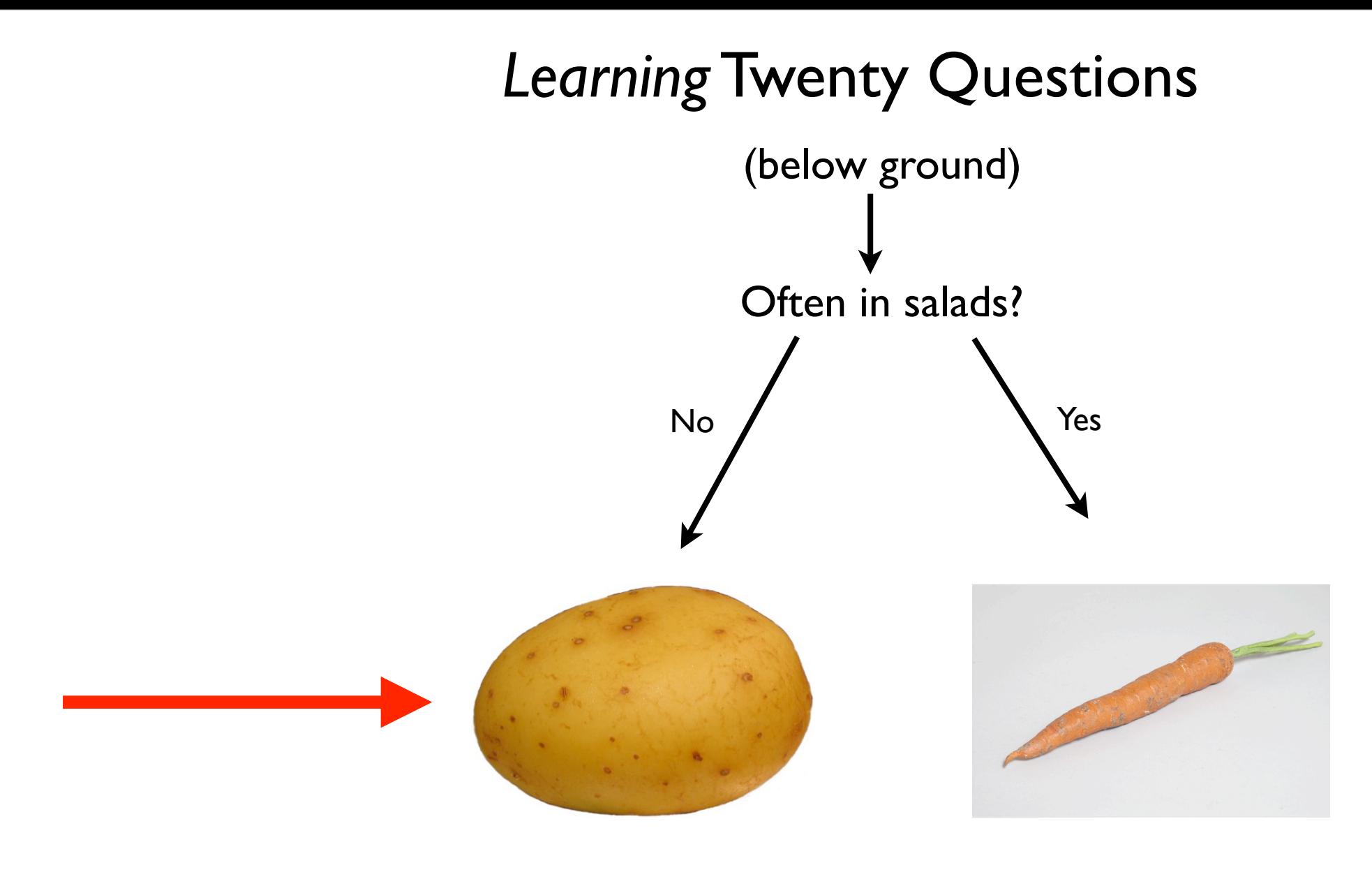

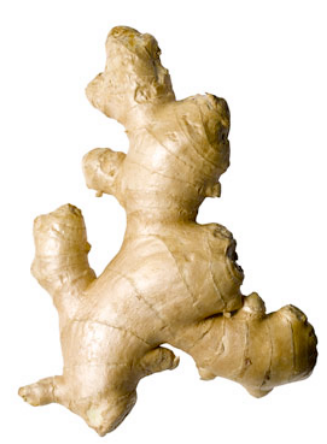

#### Is it commonly mashed?

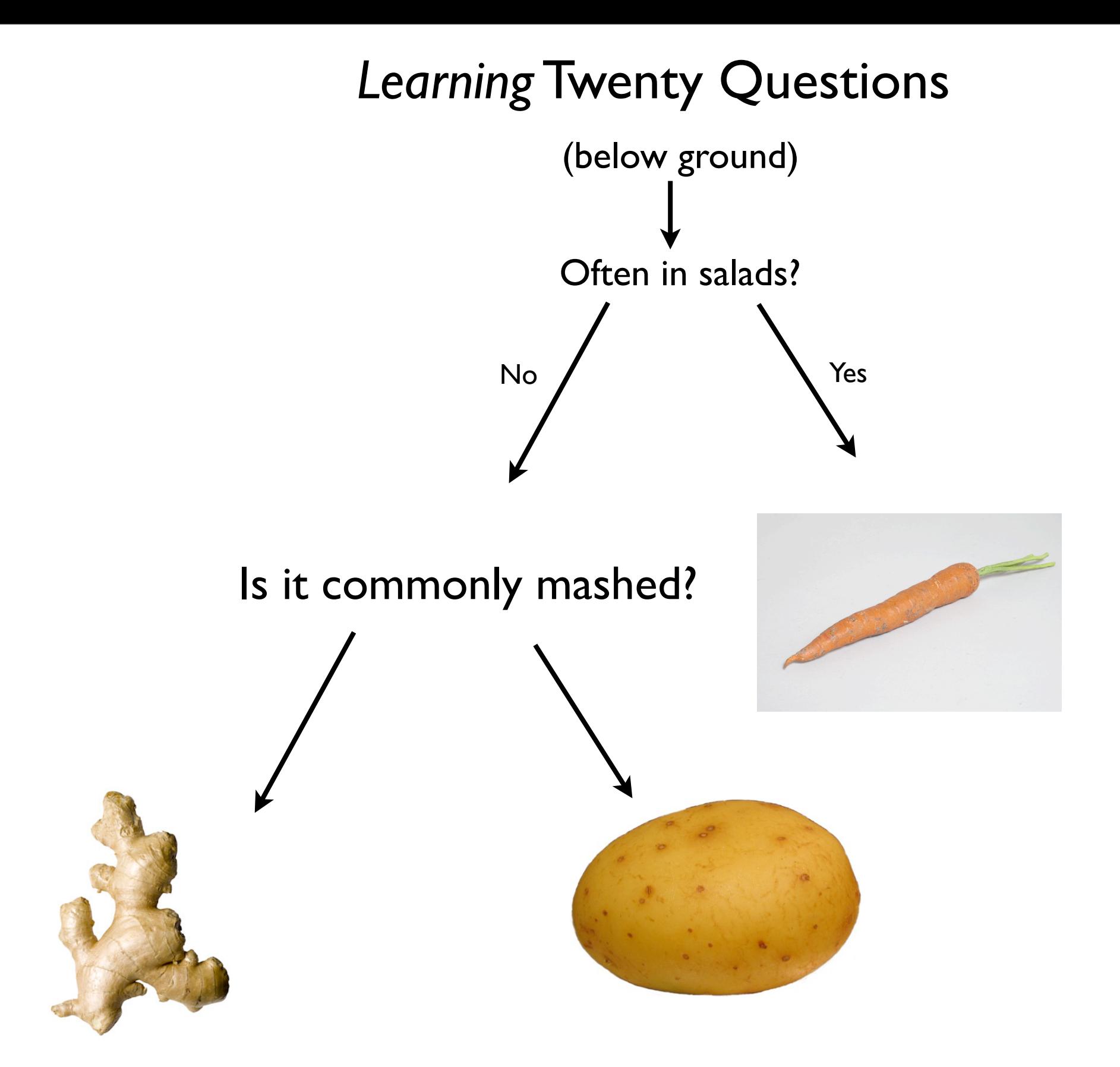

```
// Suppose we have a ListNode class...
public void saveList(ListNode n) {
   if (n == null) {
      return;		
   }
   System.out.println(n.getValue());
Deal with this node
   saveList(n.getNext());
Recurse
}<br>}
                     Base case
```

```
// Suppose we have a ListNode class...
public void saveList(ListNode n) {
   if (n == null) {
      return;		
   }
   System.out.println(n.getValue());
Deal with this node
   saveList(n.getNext());
Recurse
}<br>}
                     Base case
```

```
// Suppose we have a TreeNode class...
public void saveTree(TreeNode n) {
  if (n == null) {
     	 	 return;
  }
  System.out.println(n.getValue());
  saveTree(n.getLeftChild());
  saveTree(n.getRightChild());
}
```

```
// Suppose we have a TreeNode class...
public void saveTree(TreeNode n) {
   if (n == null) {
       	 	 return;
   }
   System.out.println(n.getValue());
   saveTree(n.getLeftChild());
   saveTree(n.getRightChild());
}
```
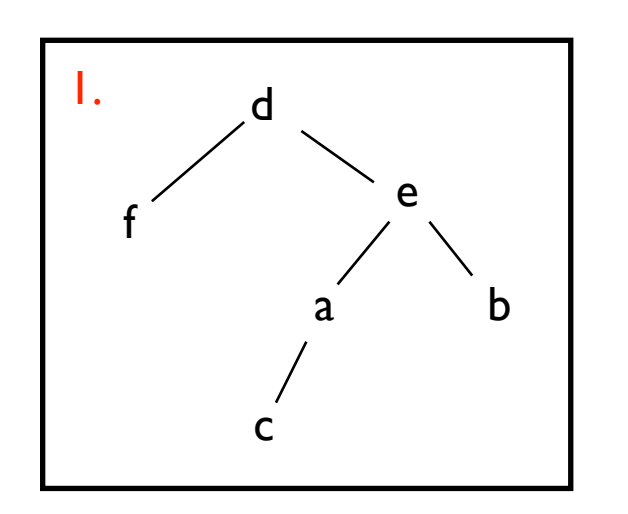

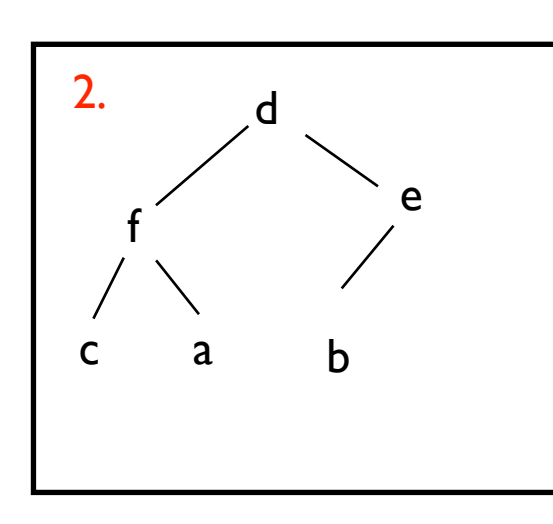

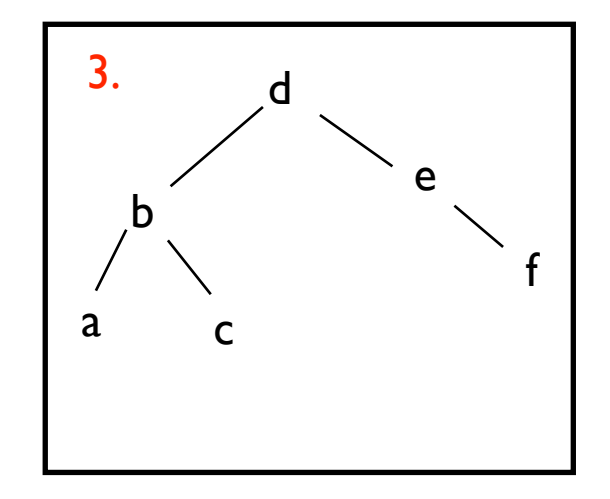

## <http://goo.gl/4Txf4>

```
// Suppose we have a TreeNode class...
public void saveTree(TreeNode n) {
   if (n == null) {
      	 	 return;
   }
   System.out.println(n.getValue());
   saveTree(n.getLeftChild());
   saveTree(n.getRightChild());
}
```
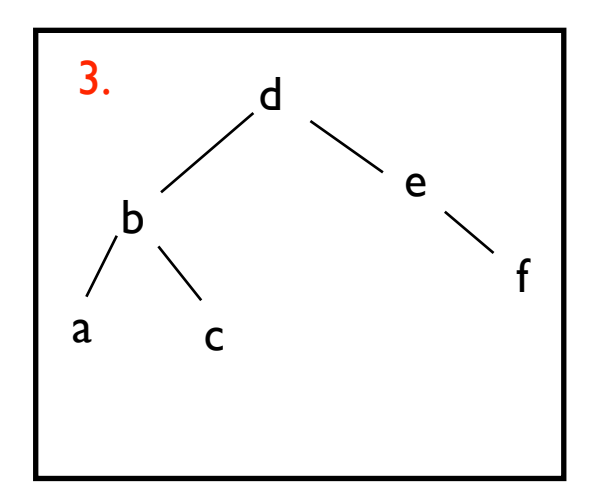

```
saveTree("d");
 print("d");
  saveTree("b");
     print("b");
    saveTree("a");
    print("a");
      saveTree(null);
      saveTree(null);
    saveTree("c");
      print("c");
      saveTree(null);
      saveTree(null);
  saveTree("e");
     print("e");
    saveTree(null);
    saveTree("f");
      print("f");
      saveTree(null);
      saveTree(null);
```
"d b a c e f"

```
// Suppose we have a TreeNode class...
public void saveTree2(TreeNode n) {
   if (n == null) {
      	 	 return;
   }
   saveTree(n.getLeftChild()); <
   System.out.println(n.getValue());
   saveTree(n.getRightChild());
}
// Suppose we have a TreeNode class...
public void saveTree3(TreeNode n) {
   if (n == null) {
      	 	 return;
   }
   saveTree(n.getLeftChild());
   saveTree(n.getRightChild());
   System.out.println(n.getValue());
}
```
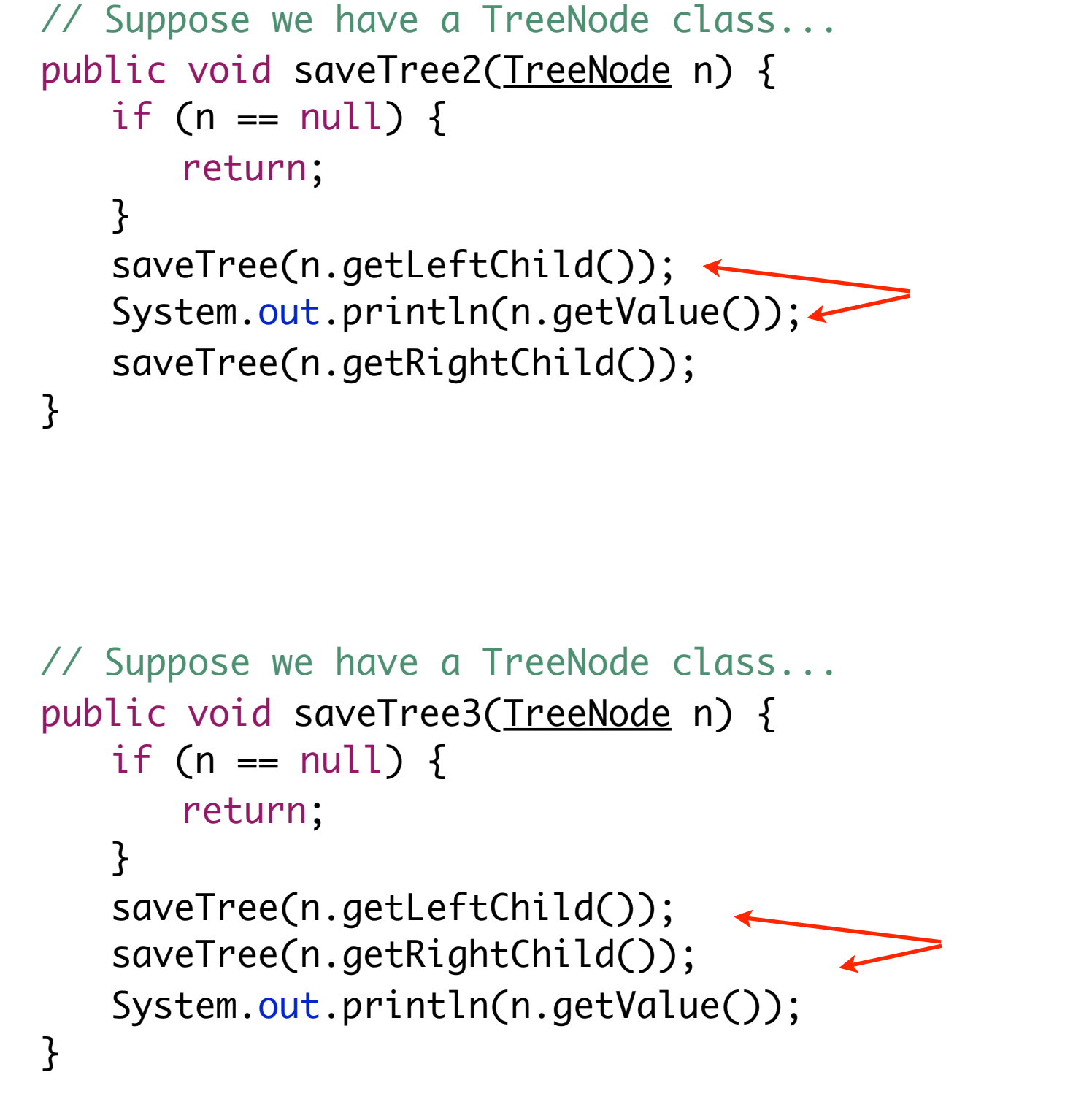

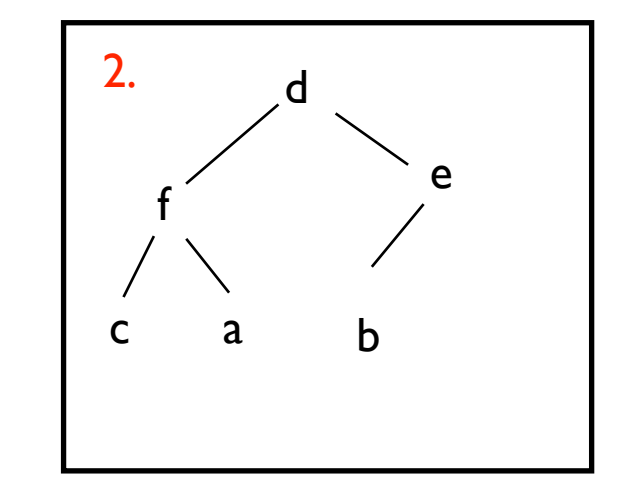

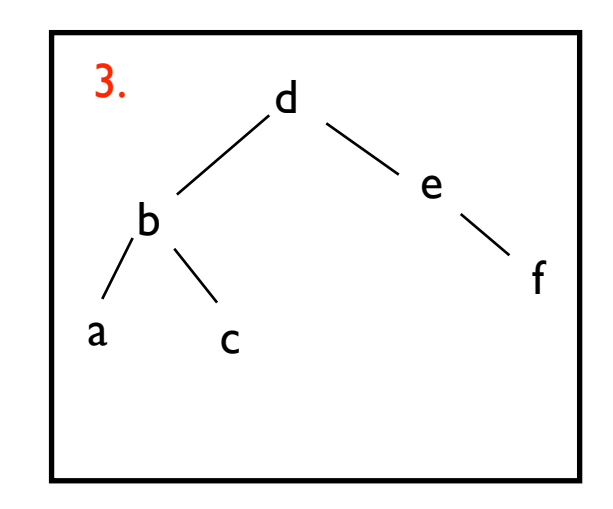

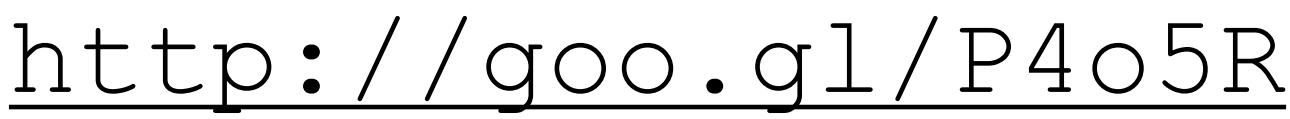

### Notice anything?

```
// Suppose we have a TreeNode class...
public void saveTree2(TreeNode n) {
   if (n == null) {
       	 	 return;
   }
   saveTree(n.getLeftChild());
    System.out.println(n.getValue());
Me
   saveTree(n.getRightChild());
}
                                 Less-than-mes
                             Greater-than-mes
```
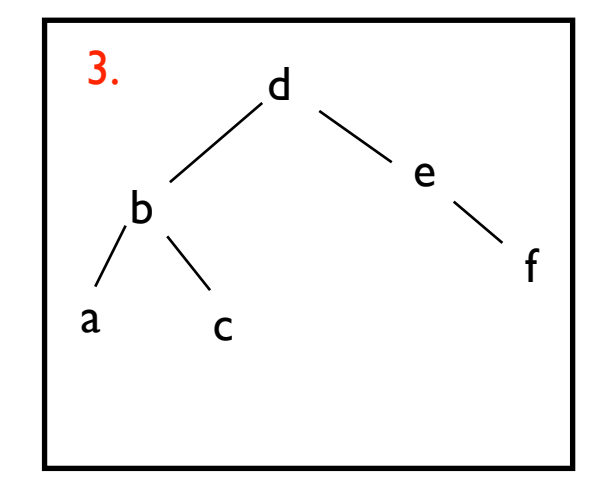

#### *Search tree!*

*(Everything in my left subtree is less than (or equal to) me; everything in my right subtree is greater than me)*

### Notice anything?

```
// Suppose we have a TreeNode class...
public void saveTree2(TreeNode n) {
   if (n == null) {
       	 	 return;
   }
   saveTree(n.getLeftChild());
    System.out.println(n.getValue());
Me
   saveTree(n.getRightChild());
}
                                 Less-than-mes
                             Greater-than-mes
```
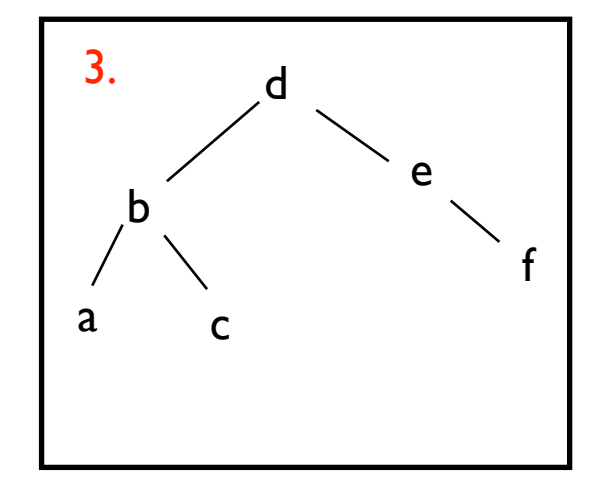

#### *Search tree!*

*(Everything in my left subtree is less than (or equal to) me; everything in my right subtree is greater than me)*

## <http://goo.gl/hh9NL>

#### The Three Tree Traversals

```
public void saveTree2(TreeNode n) {
   if (n == null) {
      	 	 return;
   }
   saveTree(n.getLeftChild());
   System.out.println(n.getValue());
   saveTree(n.getRightChild());
}
public void saveTree3(TreeNode n) {
   if (n == null) {
      	 	 return;
   }
   saveTree(n.getLeftChild());
   saveTree(n.getRightChild());
   System.out.println(n.getValue());
}
public void saveTree(TreeNode n) {
   if (n == null) {
      	 	 return;
   }
   System.out.println(n.getValue());
   saveTree(n.getLeftChild());
   saveTree(n.getRightChild());
}
                                              Pre-order traversal
                                               In-order traversal
                                              Post-order traversal
```
Saving the tree (again)

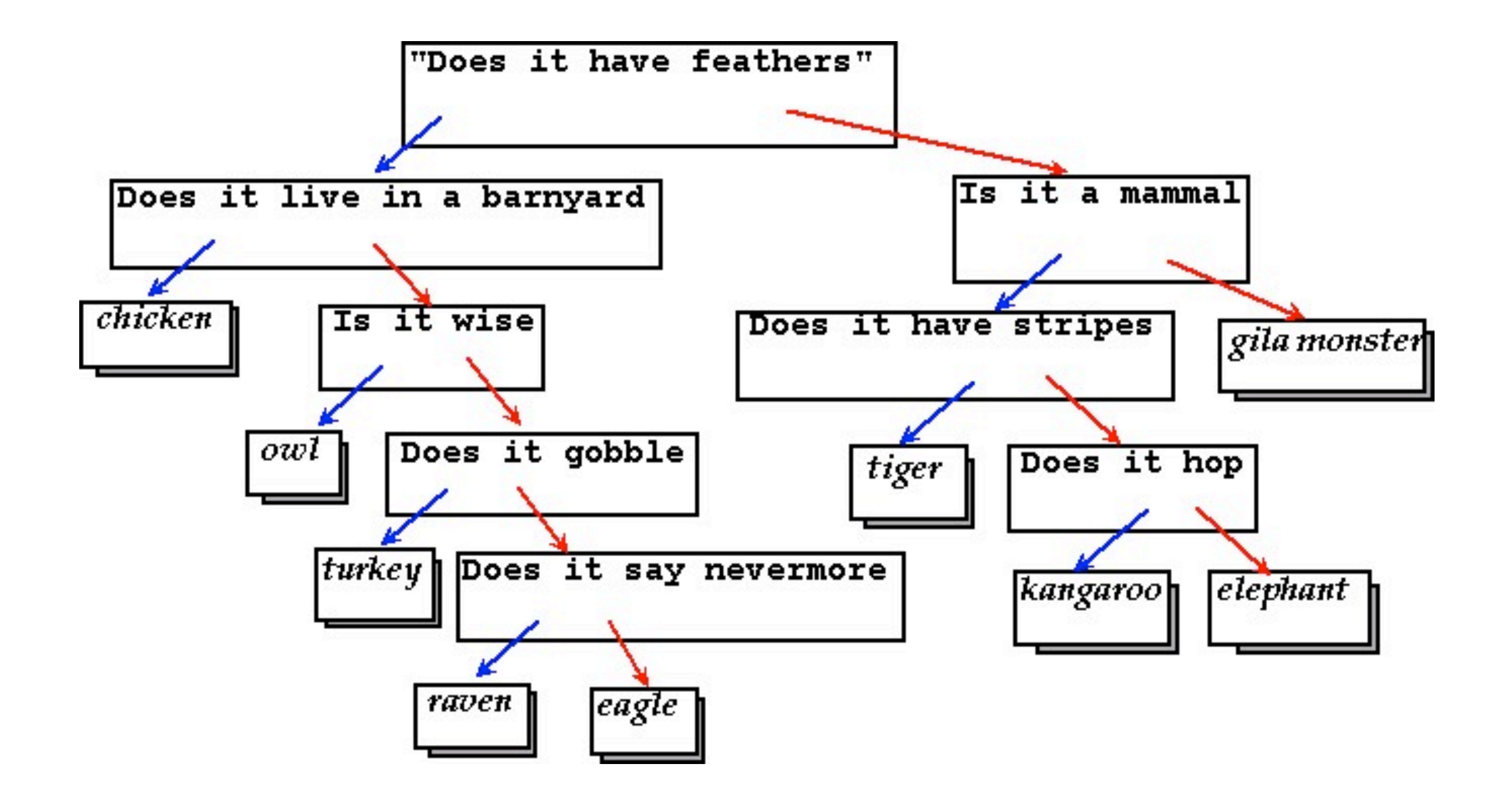

#### Saving the tree (again)

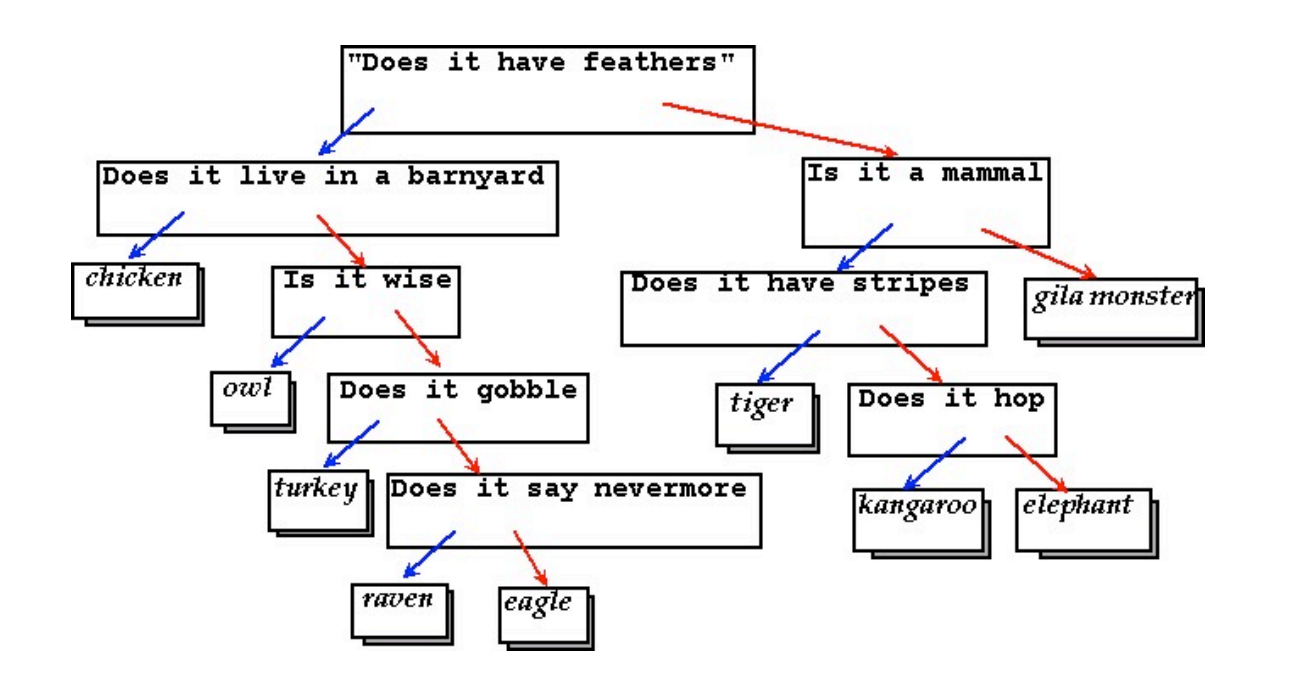

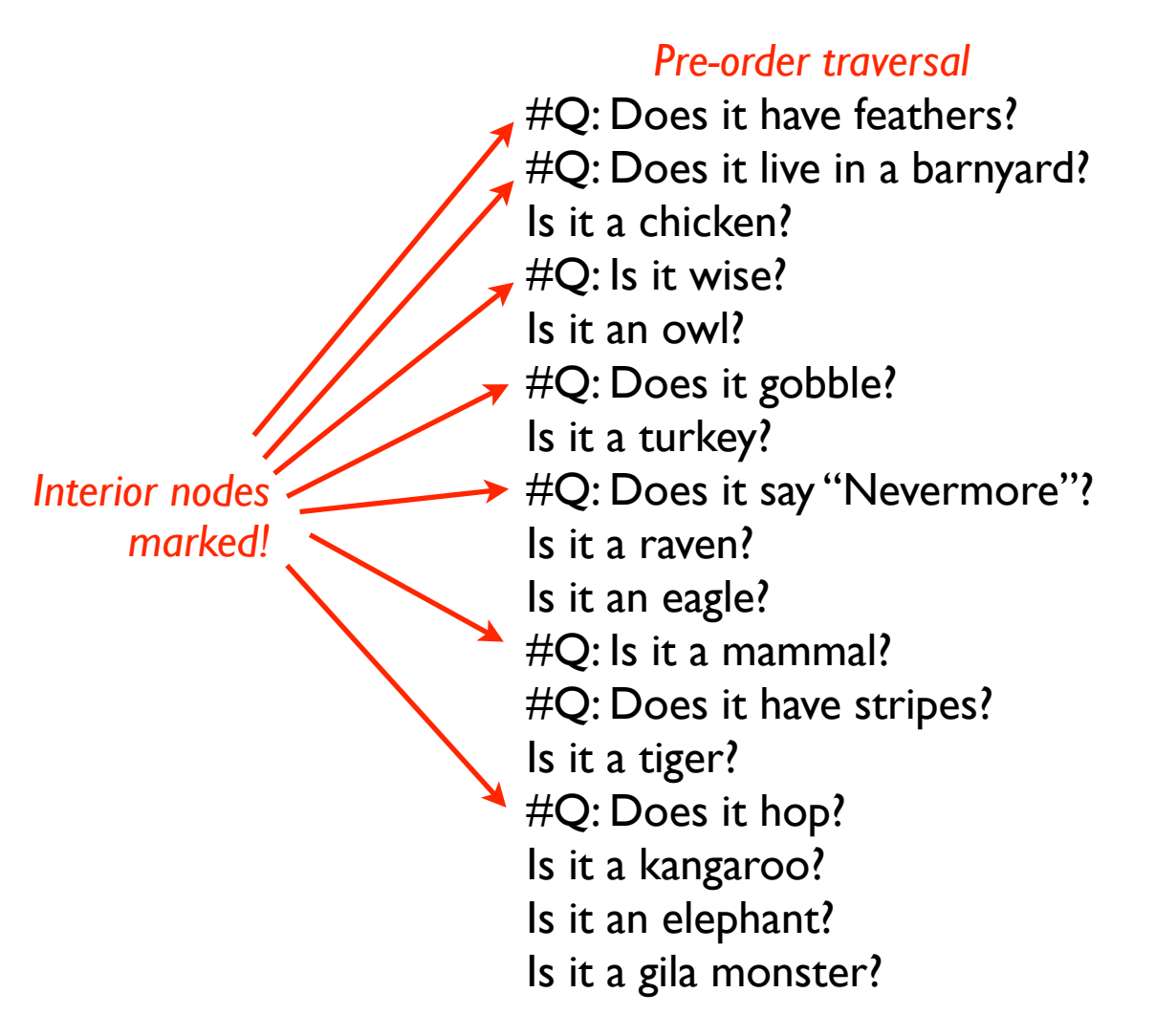

### *Reading* the tree

#Q: Does it have feathers? #Q: Does it live in a barnyard? Is it a chicken? #Q: Is it wise? Is it an owl? #Q: Does it gobble? Is it a turkey? #Q: Does it say "Nevermore"? Is it a raven? Is it an eagle? #Q: Is it a mammal? #Q: Does it have stripes? Is it a tiger? #Q: Does it hop? Is it a kangaroo? Is it an elephant? Is it a gila monster?

#### *Reading* the tree

#Q: Does it have feathers? #Q: Does it live in a barnyard? Is it a chicken? #Q: Is it wise? Is it an owl? #Q: Does it gobble? Is it a turkey? #Q: Does it say "Nevermore"? Is it a raven? Is it an eagle? #Q: Is it a mammal? #Q: Does it have stripes? Is it a tiger? #Q: Does it hop? Is it a kangaroo? Is it an elephant? Is it a gila monster?

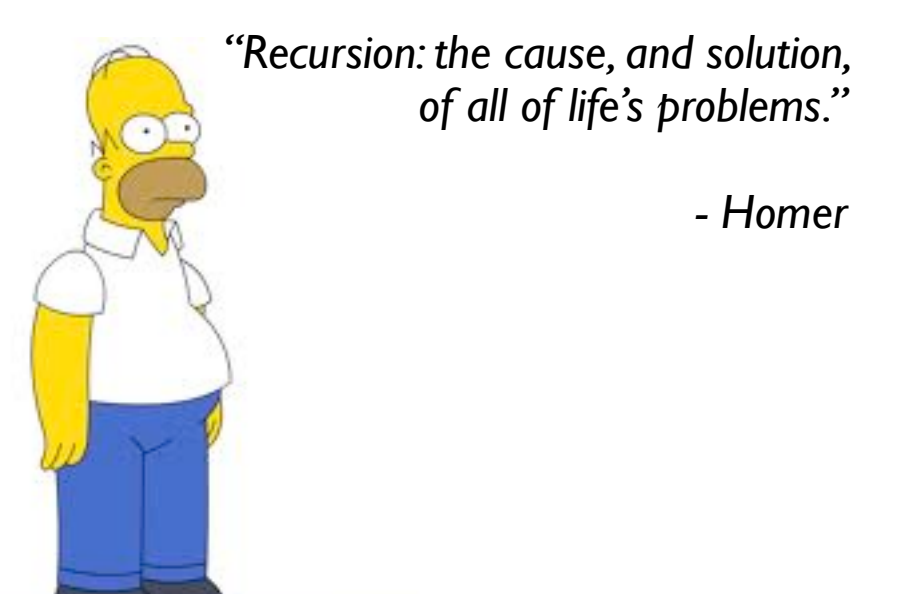

### *Reading* the tree

To save:

- Check base case
- Write out the current node
- recurse left
- recurse right

We want to produce a TreeNode

Homer is right!

#Q: Does it have feathers? #Q: Does it live in a barnyard? Is it a chicken? #Q: Is it wise? Is it an owl? #Q: Does it gobble? Is it a turkey? #Q: Does it say "Nevermore"? Is it a raven? Is it an eagle? #Q: Is it a mammal? #Q: Does it have stripes? Is it a tiger? #Q: Does it hop? Is it a kangaroo? Is it an elephant? Is it a gila monster?

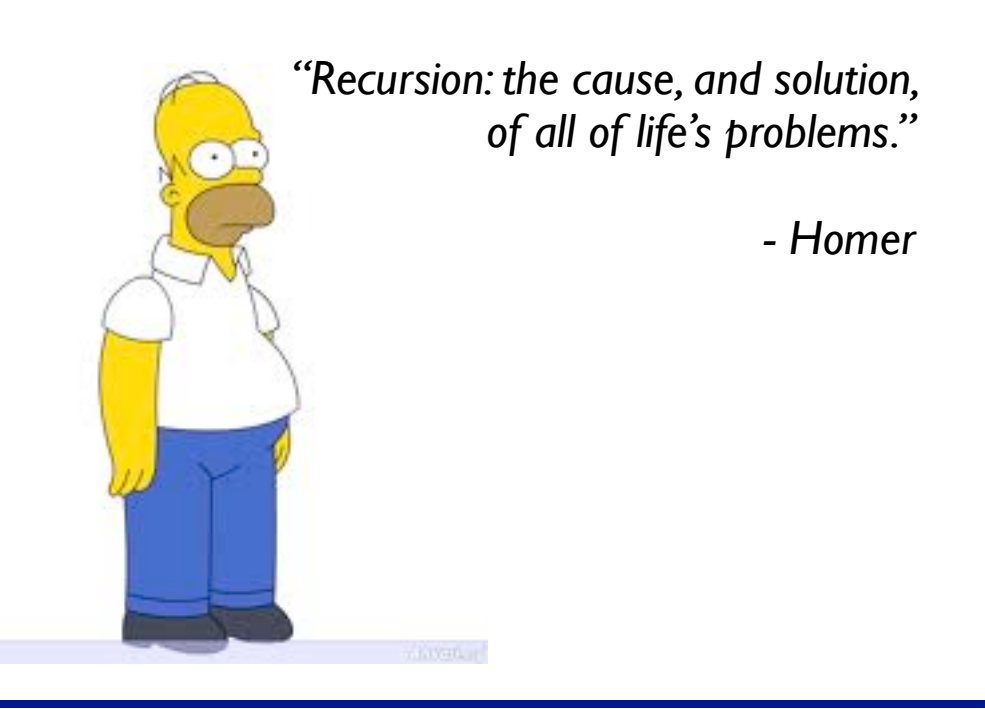

To save:

- Check base case
- Write out the current node
- recurse left
- recurse right

#### public TreeNode readTree() {

```
// Assume you have a method readLine() that returns the next
// line of the file, as a String:
String line = readLine();
```
*Reading* the tree

#Q: Does it have feathers? #Q: Does it live in a barnyard? Is it a chicken? #Q: Is it wise? Is it an owl? #Q: Does it gobble? Is it a turkey? #Q: Does it say "Nevermore"? Is it a raven? Is it an eagle? #Q: Is it a mammal? #Q: Does it have stripes? Is it a tiger? #Q: Does it hop? Is it a kangaroo? Is it an elephant? Is it a gila monster?

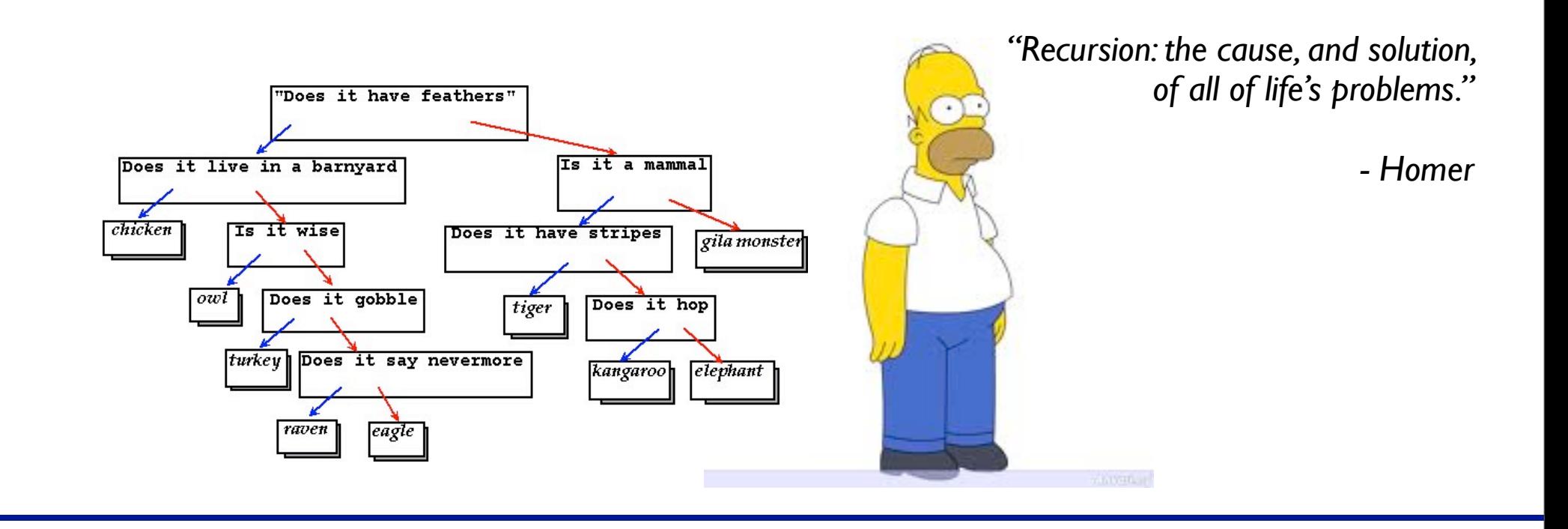

}

To save:

- Check base case
- Write out the current node
- recurse left
- recurse right

#### public TreeNode readTree() {

```
// Assume you have a method readLine() that returns the next
// line of the file, as a String:
```
String line = readLine();

## <http://goo.gl/i1nt9>

*Reading* the tree

#Q: Does it have feathers? #Q: Does it live in a barnyard? Is it a chicken? #Q: Is it wise? Is it an owl? #Q: Does it gobble? Is it a turkey? #Q: Does it say "Nevermore"? Is it a raven? Is it an eagle? #Q: Is it a mammal? #Q: Does it have stripes? Is it a tiger? #Q: Does it hop? Is it a kangaroo? Is it an elephant? Is it a gila monster?

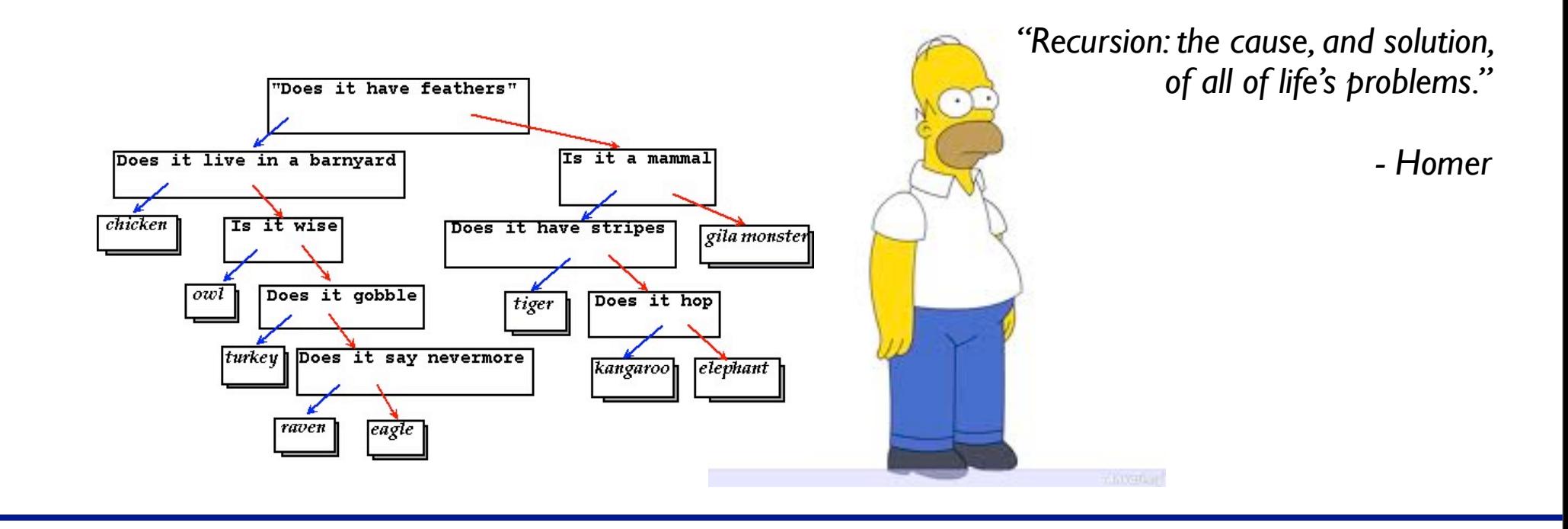

}